► A class Employee for employee data

```
class Employee{
 private String name;
 private double salary;
 // Some Constructors ...
 // "mutator" methods
 public boolean setName(String s){ ... }
 public boolean setSalary(double x){ ... }
 // "accessor" methods
 public String getName(){ ... }
 public double getSalary(){ ... }
 // other methods
 double bonus(float percent){
    return (percent/100.0)*salary;
                                 ◆□▶ ◆□▶ ◆■▶ ◆■▶ ● りQで
```

► Managers are special types of employees with extra features

```
class Manager extends Employee{
    private String secretary;
    public boolean setSecretary(name s){ ... }
    public String getSecretary(){ ... }
}
```

- Manager objects inherit other fields and methods from Employee
  - ► Every Manager has a name, salary and methods to access and manipulate these.
- ► Manager is a subclass of Employee
  - ► Think of subset

- ► Manager objects do not automatically have access to private data of parent class.
- Common to extend a parent class written by someone else

Can use parent class's constructor using super

```
class Employee{
    ...
    public Employee(String n, double s){
        name = n; salary = s;
    }
    public Employee(String n){
        this(n,500.00);
    }
}
```

► In Manager

Subclass can override methods of super class

```
double bonus(float percent){
   return 1.5*super.bonus(percent);
}
```

- ▶ In general, subclass has more features than parent class
- Can use a subclass in place of a superclass

```
Employee e = new Manager(...)
```

- Every Manager is an Employee, but not vice versa!
- ► Recall
  - ▶ int[] a = new int[100];
  - Aside: Why the seemingly redundant reference to int in new?
- One can now presumably write

```
Employee[] e = new Manager(...)[100]
```

```
Employee e = new Manager(...)
```

► Can we invoke e.setSecretary?

```
Employee e = new Manager(...)
```

- ► Can we invoke e.setSecretary?
  - ► e is declared to be an Employee
  - ► Static typechecking e can only refer to methods in Employee

```
Employee e = new Manager(...)
```

- ► Can we invoke e.setSecretary?
  - ► e is declared to be an Employee
  - ► Static typechecking e can only refer to methods in Employee
- ► What about e.bonus(p)? Which bonus do we use?
  - ► Static: Use Employee.bonus
  - Dynamic: Use Manager.bonus

```
Employee e = new Manager(...)
```

- ► Can we invoke e.setSecretary?
  - ► e is declared to be an Employee
  - Static typechecking e can only refer to methods in Employee
- ► What about e.bonus(p)? Which bonus do we use?
  - ► Static: Use Employee.bonus
  - Dynamic: Use Manager.bonus
- Dynamic dispatch (dynamic binding, late method binding,
  - ...) turns out to be more useful
    - ▶ Default in Java, optional in C++ (use virtual)

### Dynamic dispatch

```
Employee[] emparray = new Employee[2];
Employee e = new Employee(...);
Manager e = new Manager(...);

emparray[0] = e;
emparray[1] = m;

for (i = 0; i < emparray.length; i++){
   System.out.println(emparray[i].bonus(5.0);
}</pre>
```

### Dynamic dispatch

```
Employee[] emparray = new Employee[2];
Employee e = new Employee(...);
Manager e = new Manager(...);

emparray[0] = e;
emparray[1] = m;

for (i = 0; i < emparray.length; i++){
   System.out.println(emparray[i].bonus(5.0);
}</pre>
```

- Every Employee in emparray "knows" how to calculate its bonus correctly!
- Also referred to as runtime polymorphism or inheritance polymorphism

## Functions, signatures and overloading

- Signature of a function is its name and the list of argument types
- Can have different functions with the same name and different signatures
  - ► For example, multiple constructors

### Functions, signatures and overloading . . .

▶ Java class Arrays: method sort to sort arbitrary scalar arrays

```
double[] darr = new double[100];
int[] iarr = new int[500];
...
Arrays.sort(darr); // sorts contents of darr
Arrays.sort(iarr); // sorts contents of iarr
```

### Functions, signatures and overloading . . .

▶ Java class Arrays: method sort to sort arbitrary scalar arrays

```
double[] darr = new double[100];
int[] iarr = new int[500];
...
Arrays.sort(darr); // sorts contents of darr
Arrays.sort(iarr); // sorts contents of iarr
```

Methods defined in class Arrays

```
class Arrays{
    ...
    public static void sort(double[] a){..}
        // sorts arrays of double[]
    public static void sort(int[] a){..}
        // sorts arrays of int[]
    ...
}
```

### Functions, signatures and overloading . . .

- Overloading: multiple methods, different signatures, choice is static
- Overriding: multiple methods, same signature, choice is static
  - ► Employee.bonus
  - ► Manager.bonus
- Dynamic dispatch: multiple methods, same signature, choice made at run-time

```
Employee e = new Manager(...)
```

► Can we force e.setSecretary to work?

```
Employee e = new Manager(...)
```

- ► Can we force e.setSecretary to work?
- ► Type casting

```
((Manager) e).setSecretary(s)
```

```
Employee e = new Manager(...)
```

- ► Can we force e.setSecretary to work?
- Type casting

```
((Manager) e).setSecretary(s)
```

► Cast fails (error) if e is not a Manager

```
Employee e = new Manager(...)
► Can we force e.setSecretary to work?
Type casting
    ((Manager) e).setSecretary(s)
► Cast fails (error) if e is not a Manager
► Can test if e is a Manager
    if (e instanceof Manager){
      ((Manager) e).setSecretary(s);
```

```
Employee e = new Manager(...)
► Can we force e.setSecretary to work?
Type casting
    ((Manager) e).setSecretary(s)
► Cast fails (error) if e is not a Manager
► Can test if e is a Manager
    if (e instanceof Manager){
      ((Manager) e).setSecretary(s);
```

Reflection — "think about oneself"

# Multiple inheritance

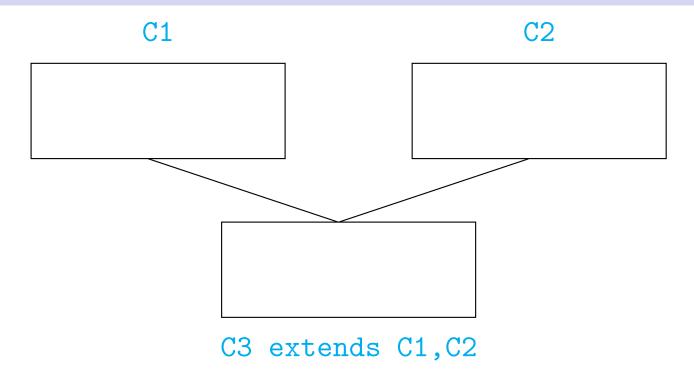

# Multiple inheritance

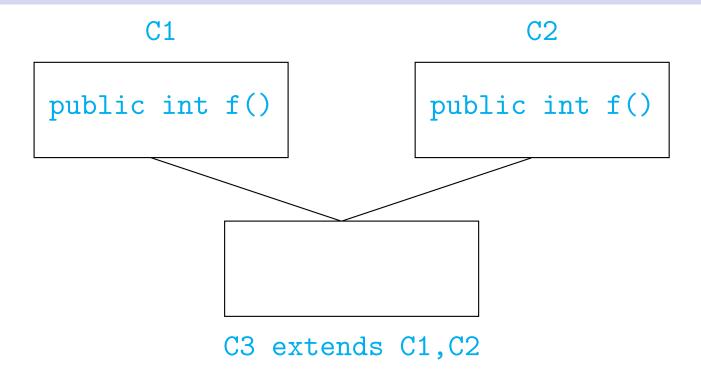

### Multiple inheritance

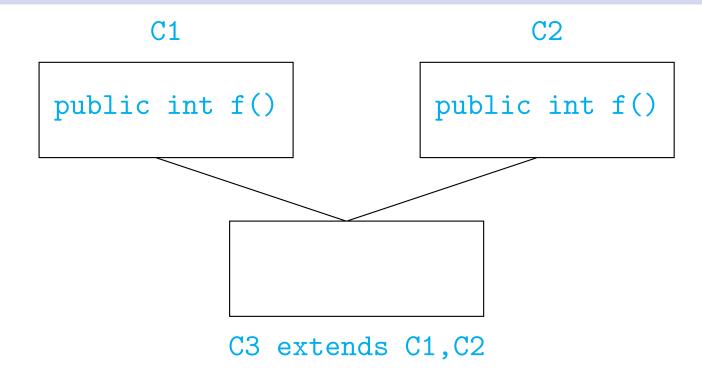

- ▶ Which **f** do we use in C3 (assuming **f** is not redefined)?
  - Java does not allow multiple inheritance
  - ► C++ allows this if C1 and C2 have no conflict

- ▶ No multiple inheritance tree-like
- ► In fact, there is a universal superclass Object
- Useful methods defined in Object

► To print o, use System.out.println(o+"");

```
public int find (Object[] objarr, Object o){
  int i;
  for (i = 0; i < objarr.length(); i++){
      if (objarr[i] == o) {return i};
  }
  return (-1);
}</pre>
```

```
public int find (Object[] objarr, Object o){
  int i;
  for (i = 0; i < objarr.length(); i++){
      if (objarr[i] == o) {return i};
  }
  return (-1);
}</pre>
```

Recall that == is pointer equality

```
public int find (Object[] objarr, Object o){
  int i;
  for (i = 0; i < objarr.length(); i++){
      if (objarr[i] == o) {return i};
   }
  return (-1);
}</pre>
```

- Recall that == is pointer equality
- ► Redefine equals

▶ boolean equals(Date d) does not override boolean equals(Object o)!

- ▶ boolean equals(Date d) does not override boolean equals(Object o)!
- ► Should write

```
Suppose boolean equals(Employee e) but no equals in Manager
```

```
Suppose boolean equals(Employee e) but no equals in
Manager
Manager m1 = new Manager(...);
Manager m2 = new Manager(...);
...
if (m1.equals(m2)){ ... }
```

```
Suppose boolean equals(Employee e) but no equals in
Manager

Manager m1 = new Manager(...);
Manager m2 = new Manager(...);
...
if (m1.equals(m2)){ ... }

boolean equals(Manager m) compatible with both
boolean equals(Employee e) and
boolean equals(Object o)
```

```
Suppose boolean equals (Employee e) but no equals in
Manager
 Manager m1 = new Manager(...);
 Manager m2 = new Manager(...);
  if (m1.equals(m2)){ ... }
boolean equals (Manager m) compatible with both
boolean equals (Employee e) and
boolean equals(Object o)
Use boolean equals (Employee e)
```